## **PowerTools.rus**

Pavel Fedin and 2000

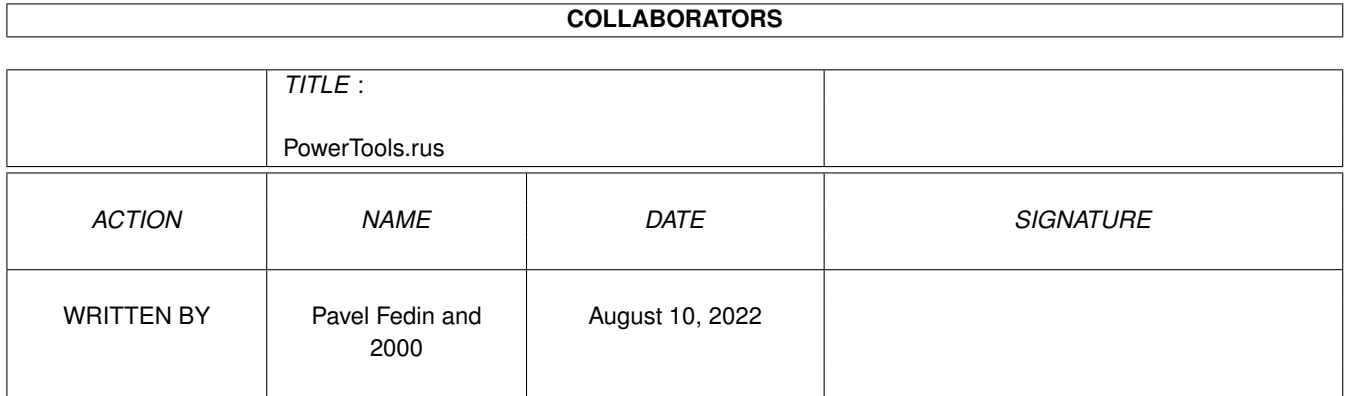

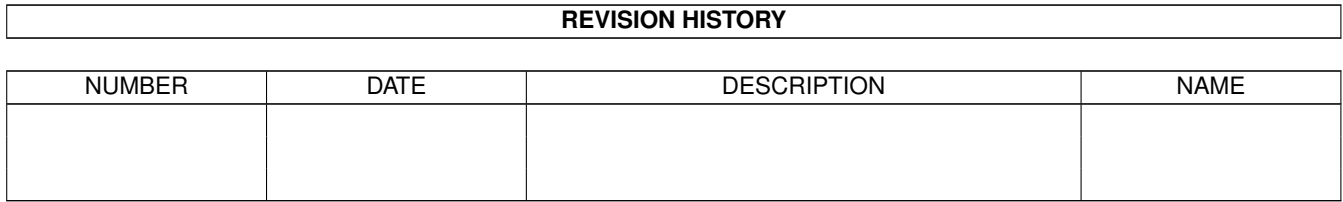

# **Contents**

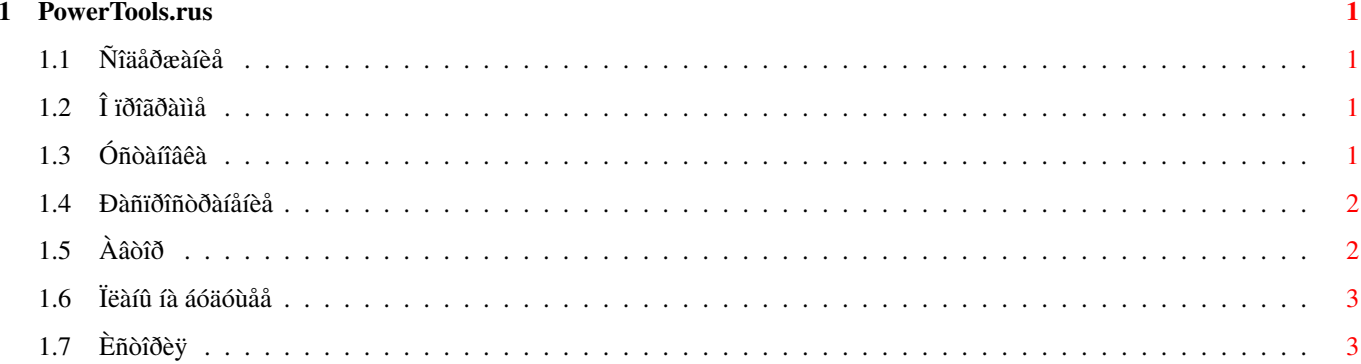

### <span id="page-3-0"></span>**Chapter 1**

## **PowerTools.rus**

### <span id="page-3-1"></span>**1.1 Ñîäåðæàíèå**

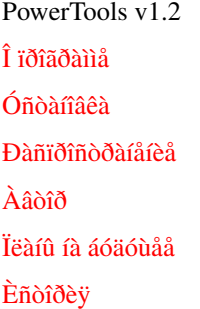

### <span id="page-3-2"></span>**1.2 Î ïðîãðàììå**

<span id="page-3-4"></span>PowerTools - ìàëåíüêàÿ óòèëèòà, êîòîðàÿ ìîæåò áûòü î÷åíü ïîëåçíà âàì åñëè âàøà ñèñòåìà ðàáîòàåò ïîñòîÿííî. Íàïðèìåð, ýòî ìîæåò áûòü ñåðâåð Èíòåðíåò, óçåë Fido, èëè ñèñòåìà óïðàâëåíèÿ äîìàøíåé òåõíèêîé. Èíîãäà ÿ ïðèõîäèë äîìîé è âèäåë, ÷òî ìîÿ ìàøèíà ïåðåçàãðóæàëàñü, è ÿ íå çíàë, â ÷åì áûëî äåëî. Áûë ëè ýòî ïðîãðàììíûé ñáîé, èëè êòî-òî íàæàë êíîïêó Reset, èëè íàøå ÌîñÝíåðãî ðåøèëî, ÷òî ñåé÷àñ ñàìîå ïîäõîäÿùåå âðåìÿ äëÿ ðåìîíòà? Òàê ðîäèëàñü èäåÿ PowerTools. Ýòà ïðîãðàììà çàïèñûâàåò â ëîã-ôàéë êàæäûé ðåñòàðò âàøåé ìàøèíû, è ïûòàåòñÿ îïðåäåëèòü âðåìÿ îòêàçà! Òåïåðü âû ñìîæåòå çíàòü, ÷òî è êîãäà ïðîèçîøëî ñ âàøåé ñèñòåìîé.

### <span id="page-3-3"></span>**1.3 Óñòàíîâêà**

<span id="page-3-5"></span>PowerTools íóæíî çàïóñêàòü â íà÷àëå ôàéëà S:Startup-Sequence. Êîíå÷íî, åñëè âû èñïîëüçóåòå êàêèå-ëèáî ïàò÷è, ïåðåçàãðóæàþùèå ñèñòåìó (íàïðèìåð BlizKick) âàì ñëåäóåò çàïóñêàòü åãî ïîñëå íèõ, èíà÷å â âàø ëîã-ôàéë áóäóò çàïèñàíû âñå ýòè ïåðåçàãðóçêè. PowerTools èìååò òðè àðãóìåíòà:

TIMEFILE - èìÿ ôàéëà, â êîòîðîì PowerTools ñîõðàíÿò òåêóùåå âðåìÿ. Ýòî î÷åíü âàæíàÿ âåùü, îò íåå ïîëíîñòüþ çàâèñèò ðàáîòà ïðîãðàììû. PowerTools ïîñòîÿííî îáíîâëÿåò ýòîò ôàéë, çàïèñûâàÿ â íåãî òåêóùåå âðåìÿ. Òàêèì îáðàçîì, êîãäà âäðóã ïðîèñõîäèò îòêàç ñèñòåìû (íàïðèìåð èç=çà îòêàçà ïèòàíèÿ), â ýòîì ôàéëå îñòàíåòñÿ âðåìÿ åãî ïîñëåäíåãî îáíîâëåíèÿ. Â ñëåäóþùèé ðàç ïðè çàïóñêå ñèñòåìû PowerTools ñìîòðèò ñîäåðæèìîå ýòîãî ôàéëà, áåðåò èç íåãî çíà÷åíèå âðåìåíè è çàïèñûâàåò åãî â ëîã êàê âðåìÿ îòêàçà ñèñòåìû. Ïîýòîìó îí ÄÎËÆÅÍ íàõîäèòüñÿ íà ýíåðãîíåçàâèñèìîì íîñèòåëå. Îòëè÷íûì ìåñòîì áóäåò æåñòêèé äèñê, ìîæíî ïîïðîáîâàòü ôëîïïè-äèñêîâîä, íî ÍÅ ðàçëè÷íîãî ðîäà âèðòóàëüíûå äèñêè (íàïðèìåð RAM:, RAD:, è ò. ä.) ;-)).

LOGFILE - èìÿ ëîã-ôàéëà.

DELAY - ïåðèîä îáíîâëåíèÿ ôàéëà âðåìåíè. Ïîìåñòèòå ñþäà îïòèìàëüíîå çíà÷åíèå. ×åì ìåíüøå ýòî çíà÷åíèå, òåì áîëåå ÷àñòî PowerTools áóäåò îáðàùàòüñÿ ê âàøåìó äèñêå, è âîçìîæíî çàìåäëÿòü êàêèå-ëèáî ïðîöåññû è âûðàáàòûâàòü åãî ðåñóðñû, íî âû ïîëó÷èòå áîëåå òî÷íóþ èíôîðìàöèþ î âðåìåíè îòêàçà.

PowerTools íå çàïóñêàåò ñàìîñòîÿòåëüíî íîâûé ïðîöåññ, ïîýòîìó èñïîëüçóéòå êîìàíäó Run, íàïðèìåð:

Run >NIL: C:PowerTools SYS:T/PowerTools.time S:PowerTools.log 600 Íà÷èíàÿ ñ âåðñèè 1.2 PowerTools ïåðåõâàòûâàåò ðåñòàðòû ñèñòåìû. Ïðè ýòîì îí çàïèñûâàåò â ëîã-ôàéë ñîîáùåíèå î ïåðåçàïóñêå, óäàëÿåò ôàéë âðåìåíè è òîëüêî ïîñëå ýòîãî ïåðåçàïóñêàåò ñèñòåìó.

Òàêæå PowerTools ïîíèìàåò ñèãíàë CTRL-C, ïðè åãî ïîëó÷åíèè îí çàïèñûâàåò ñîîòâåòñòâóþùåå ñîîáùåíèå â ëîã-ôàéë, óäàëÿåò ôàéë âðåìåíè è âûõîäèò. Ýòà âîçìîæíîñòü íå èìååò ïðàêòè÷åñêîãî ïðèìåíåíèÿ çà èñêëþ÷åíèåì îòëàäêè.

#### <span id="page-4-0"></span>**1.4 Ðàñïðîñòðàíåíèå**

<span id="page-4-2"></span>Ýòà ïðîãðàììà ìîæåò ðàñïðîñòðàíÿòüñÿ àáñîëþòíî ñâîáîäíî, âû ìîæåòå äåëàòü âñå, ÷òî õîòèòå. Èñõîäíûé òåêñò âêëþ÷åí â àðõèâ.

#### <span id="page-4-1"></span>**1.5 Àâòîð**

<span id="page-4-3"></span>Ìåíÿ çîâóò Ïàâåë Ôåäèí, ÿ æèâó â Ìîñêâå. Âû ìîæåòå ïîñûëàòü ìíå ñîîáùåíèÿ î íàéäåííûõ îøèáêàõ, ïîæåëàíèÿ, è ò. ä. ïî ñëåäóþùèì àäðåñàì: FidoNet: 2:5020/1875.0 E-Mail: sonic@sonic.misa.ac.ru

#### <span id="page-5-0"></span>leàíû jà áóäóùåå  $1.6$

<span id="page-5-2"></span>Ìîè ïëàíû íà áóäóùåå:

1) Îrdåäåëåreå rdîadàlirûo rådåçàronera è naråa.

2) Îî<br/>ääåðæêà êàêî<br/>ãî UPS (åñëè îí ó ìåíy êî<br/>ãäà-ëèáî áóäåò - ó ìåíy ìà<br/>ëî  $\ddot{a}$ å $\ddot{a}$  $\ddot{a}$ :- $()$ 

#### <span id="page-5-1"></span>**Èñòîðèÿ**  $1.7$

<span id="page-5-3"></span>V 1.1 - ñàiûé ïåðâûé ðåëèç

V 1.2 - 1) Äîáàâëåíî dàñiîçíàâàíèå rdîãdàììíûõ rådåçàióñêîâ ñèñòåìû.

2) Eñiðàâëåíà ãëóïàÿ îøèáêà ñ âûõîäíûì êîäîî ñëó÷àå çàäàíèÿ íåâåðíûõ

àðãóìåíòîâ.

3) Äîáàâëåíà ïå÷àòü ñîîáùåíèé îá îøèáêàõ ïðè âîçíèêíîâåíèè òàêîâûõ.